## **In ogni riquadro colora la figura che vedi a destra**

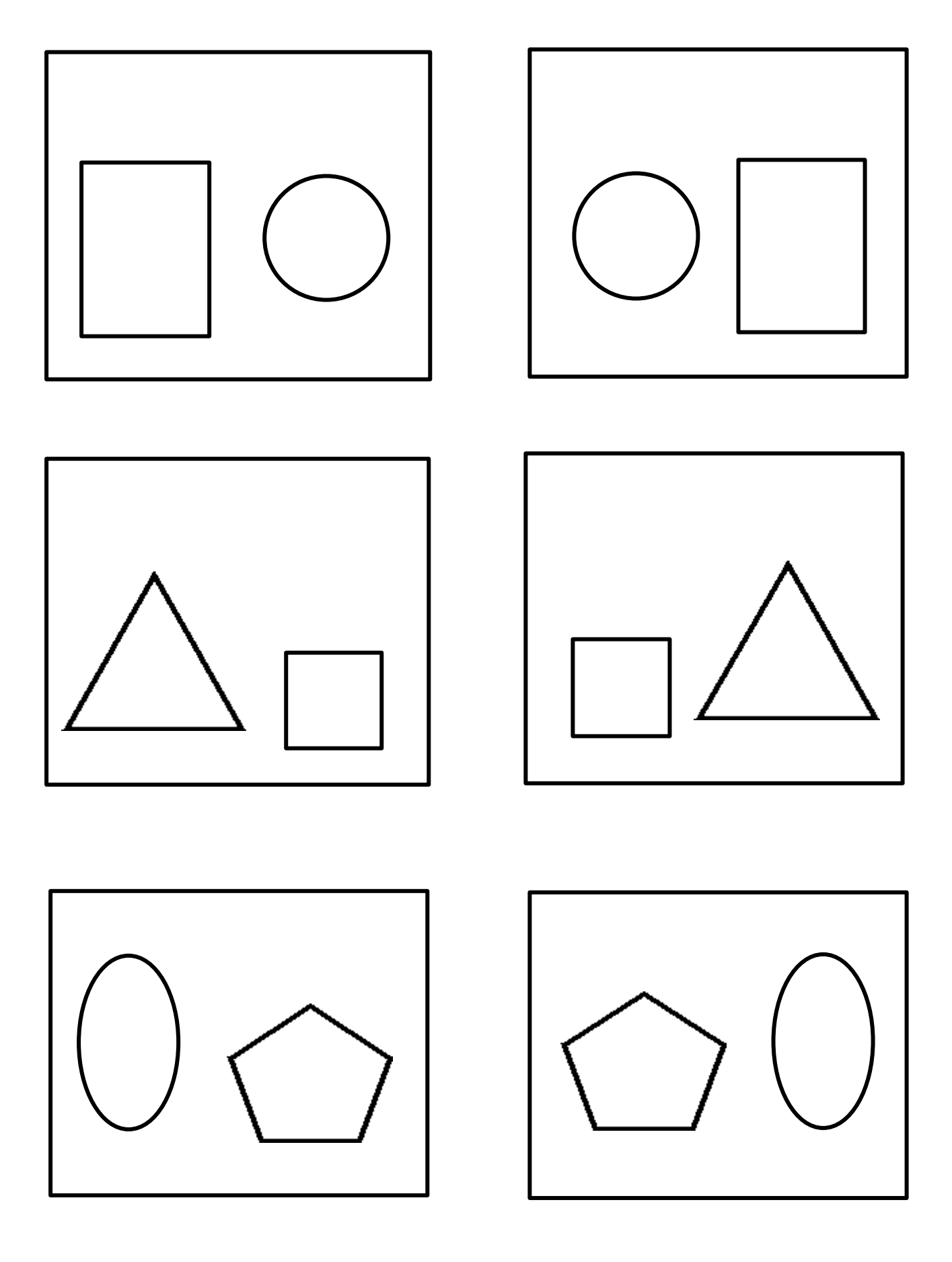